УДК 513:681. 3. 06:378.147

#### **В.В. Міхеєв, к.пед.н., доц.**

*Житомирський державний педагогічний університет ім. Івана Франка*

## **КОМП'ЮТЕРНА СИСТЕМА ЛІНІЙНОГО ТА ЦИКЛІЧНОГО ТЕСТУВАННЯ РЕЗУЛЬТАТІВ НАВЧАННЯ**

*В статті розглядаються питання застосування нової інформаційної технології при організації і проведенні якісного аналізу результатів навчання.*

Контроль результатів навчання є важливою складовою частиною процесу навчання. Співвідношення задач навчання та досягнутих реальних результатів, вивчення характеру засвоєння учнями учбового матеріалу, оцінка їх знань та вмінь, виявлення рівня розумового розвитку та розвитку пізнавальних інтересів – необхідний компонент процесу навчання, що задає внутрішній зміст кожної його ланки.

Як відомо, контроль виконує різноманітні функції: навчаючу, стимулюючу, виховну, діагностичну та інші. Однак, на жаль, в практиці навчання в переважній більшості переважають контролюючі функції перевірки, тобто виявлення стану знань і вмінь учнів, рівня їх розумового розвитку та ступеня засвоєння прийомів пізнавальної діяльності, навичок раціональної учбової праці, результатом чого є певна оцінка. Реалізуються ці задачі переважно шляхом проведення кількісного аналізу результатів навчання, що дозволяє встановити лише загальну картину, яка характеризує засвоєння учнями вивченого матеріалу.

Однак, як для учителя, так і для учня, важливішим є не просто знання про загальний рівень підготовки з тієї чи іншої теми, а й отримання інформації про помилки, недоліки та пробіли в знаннях і вміннях, про причини такого стану та вплив цих причин на якість знань, вмінь та навичок учня. Це дозволяє вибрати найбільш дієвий індивідуальний підхід, достатньо повну систему вправ, більш ефективну методику навчання і в результаті скласти прогноз проведення навчального процесу.

Реалізація діагностичної та прогностичної функцій контролю здійснюється шляхом проведення якісного аналізу результатів навчання. Проведення такого аналізу є трудомістким процесом і вимагає значного часу, що і пояснює його незначне застосування в практиці роботи учителів.

Що потрібно для правильного і ефективного проведення якісного аналізу результатів навчання? Поперше, підготовка відповідних контрольних завдань. Для цього потрібно виділити основні поняття, правила, формули, твердження, вміння та навички, що повинні бути засвоєні учнями і підлягають обов'язковому контролю. Далі необхідно підібрати або скласти відповідні питання, вправи, задачі, тести, що повністю охоплюють контролюючу базу і відповідають всім психолого-методичним вимогам, в тому числі багатоваріантності завдань. По-друге, самостійне виконання учнями запропонованих контрольних робіт. І, по-третє, безпосередня перевірка учителем контрольних завдань, при якій для кожного учня слід виділити допущені помилки і похибки, проектуючи їх на відповідний понятійний апарат, що контролюється.

Так, наприклад, вивчення першої теми систематичного курсу геометрії згідно з посібником О.В. Погорєлова "Геометрія 7–11" потребує засвоєння учнями таких знань та вмінь. Первинні поняття: точка, пряма, площина, лежати, лежати між, лежати по один бік, лежати по різні боки, довжина відрізка, градусна міра кута; перші означення: відрізок, промінь, півплощина, кут, трикутник, рівні відрізки, рівні трикутники; система аксіом планіметрії; вміння доводити найпростіші геометричні твердження.

Зрозуміло, що такий обсяг знань, вмінь та навичок для контролю неможливо охопити 1–2 контрольними роботами. Трудомісткою є для учителя і повноцінна перевірка контрольних завдань з врахуванням критеріїв якісного аналізу.

Допомогти в цьому можуть нові інформаційні технології навчання, зокрема, контролюючі педагогічні програмні засоби.

Однак розробка педагогічних програмних засобів контролюючого типу конкретно до профілю навчальної дисципліни чи певної теми курсу, на наш погляд, не може бути визнана найбільш прийнятним варіантом, оскільки вимагає при створенні таких ППЗ навичок досвідченого програміста, великих технічних затрат часу, глибоких спеціальних знань з тієї чи іншої галузі освіти чи науки, а головне, не може варіюватися відповідно до конкретних цілей контролю та потреб користувача.

Більш оптимальним є створення комп'ютерних багатоцільових оболонок, що дозволяють швидко і відносно просто наповнити їх конкретним предметним змістом навіть недосвідченому користувачеві.

Саме така багатопрофільна комп'ютерна система розроблена на кафедрі математики та інформатики Житомирського державного педагогічного університету імені Івана Франка. Пропонована система містить блок тестування, редактор тестів та ряд сервісних функцій.

Основна вимога, що ставилася авторами при розробці програми, – це орієнтація на пересічного користувача, тобто створення такого комп'ютерного середовища, яке дозволяло б зосередитися на

створенні профільних тестів при мінімальних знаннях користувача з комп'ютерної технології. Тому компонування тестів не потребує значних зусиль і виконує суто технічні функції.

При створенні тестів вводиться питання тесту і (або) супроводжуючий рисунок (відеокліп), задаються правильні номери та (або) текст відповіді. При потребі до кожного тесту може бути створено пояснення або викладений відповідний теоретичний матеріал, що буде виводитися на екран у випадку неправильної відповіді з боку респондента.

Багатопрофільна система лінійного тестування розроблена для роботи в середовищі WINDOWS, а тому може використовувати будь-які програми або утиліти цієї операційної системи (текстові і графічні редактори, таблицю символів, конвертери, шрифти, палітри тощо).

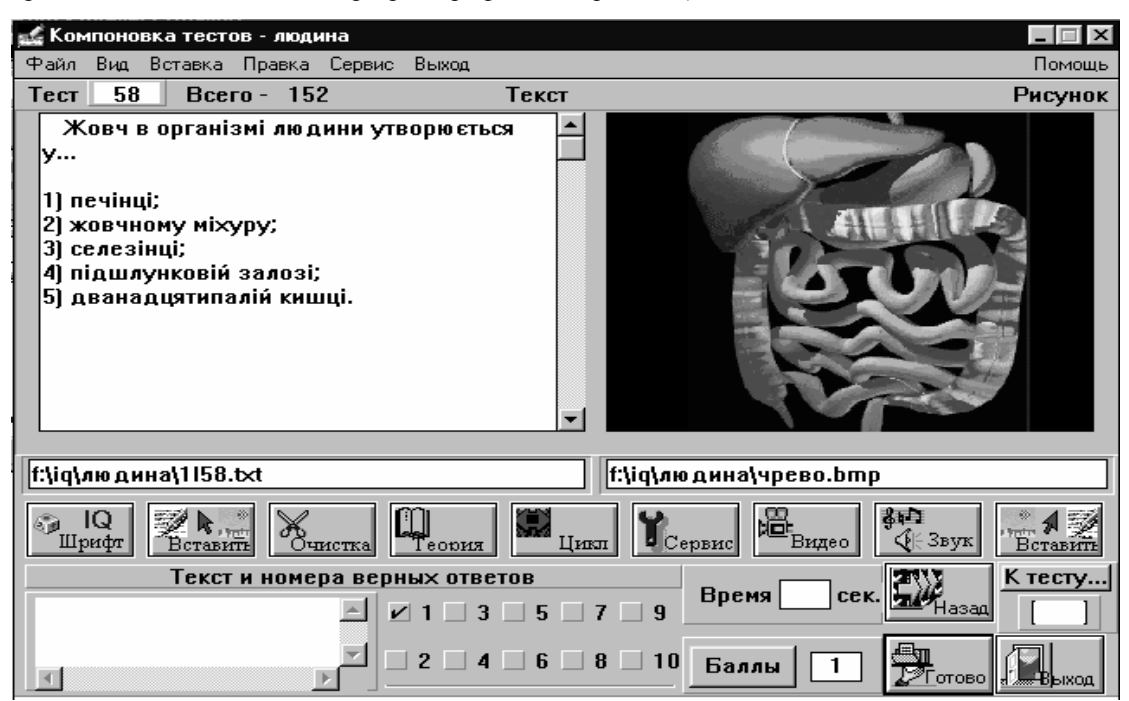

Блок тестування призначений для отримання кількісних і якісних характеристик результатів навчання. При тестуванні респондент вводить номер (номери) та (або) текст правильної, на його погляд, відповіді. Тестування може супроводжуватися показом статистичних результатів.

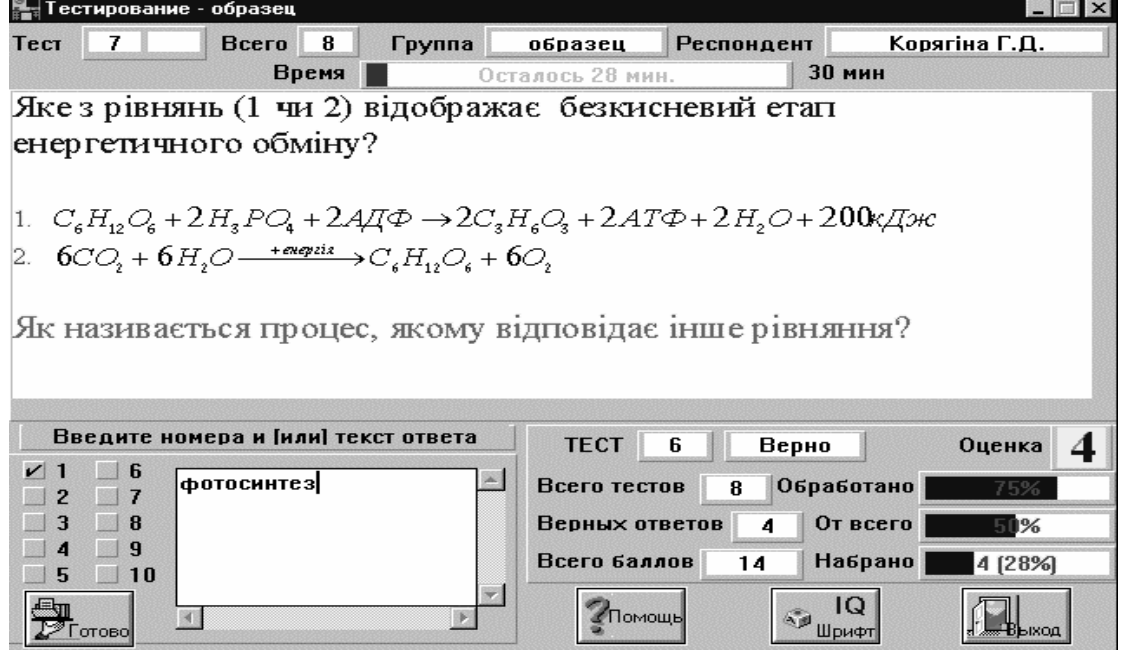

Система має досить різноманітні сервісні функції:

– вибір певного або випадкового варіанта тестів;

<sup>–</sup> вибір певної кількості випадкових тестів;

### **ВІСНИК ЖІТІ № 2 (21)** *Технічні науки*

– контроль часу;

– контроль правопису текстової відповіді респондента або перевірка тільки опорних термінів і понять;

– "ручний" або автоматичний запис результатів тестування;

- ведення протоколу тестування;
- можливість використання супровідних рисунків, звукових та відеофайлів;
- кількісний і якісний аналіз результатів тестування;
- статистична і графічна ілюстрації результатів тестування;
- журнал результатів тестування респондентів;
- різноманітні можливості вибору виду створюваних тестів;
- умонтований текстовий і графічний редактори;
- можливість вставки в тести супровідних файлів теорії і пояснень;
- можливість організації циклів і розгалужень в залежності від відповіді респондента;
- підтримка OLE протоколу;
- можливість використання умонтованих конвертерів тексту і графіки:
- умонтована таблиця додаткових символів шрифту;
- можливість редагування внутрішнього шрифту програми;
- підтримка принтера;
- підтримка локальної мережі;
- контекстна і глобальна допомога.

Багатопрофільна система лінійного та циклічного тестування була перевірена на заняттях в ЖДПУ імені Івана Франка при викладанні курсів математики, інформатики, біології (створені відповідні тести) і показала свою ефективність.

Комп'ютерна програма дозволяє автоматизувати процес контролю. Але крім отримання кількісних характеристик (в тому числі бальної оцінки структурних частин відповіді), значно полегшується процес проведення якісного аналізу результатів навчання кожного учня. З цією метою в програмі передбачено протоколювання кожної відповіді учня. При перегляді протоколу по завершенні процесу контролю учитель у списку виставляє певну мітку до відповідного поняття, правила тощо, що контролюється.

Результат перевірки може виглядати таким чином.

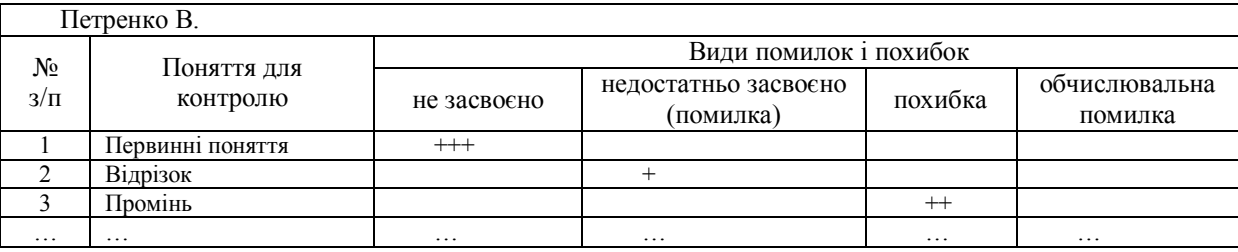

Крім того, можлива ілюстрація результатів аналізу у вигляді графічних діаграм.

Таким чином, проведений якісний аналіз відповідей учня дозволяє учителю ціленаправлено підійти до підсумкових уроків теми, враховуючи потреби корекції знань, вмінь та навичок кожного учня, підняти ефективність процесу навчання в цілому.

Іншою важливою складовою ефективного проведення якісного аналізу є правильний вибір засобів контролю, які можливо реалізувати на комп'ютері.

Як відомо, засоби контролю прийнято класифікувати на завдання вільного вибору відповіді (питання і задачі) та тести. Зрозуміло, що використання завдань вільного вибору відповіді для комп'ютерного контролю є надто складним для практичного втілення, вимагає застосування принципів і мов штучного інтелекту, і тому майже не використовується. В переважній більшості сучасну основу комп'ютеризації процесу контролю результатів навчання становлять тести.

Тести поділяються на тести на пригадування і доповнення та вибіркові.

Тести першого виду являють собою завдання заповнити пропуски в запропонованому тексті. Наприклад.

> *Яке слово пропущено? Якщо пряма, яка лежить в одній із двох перпендикулярних площин, перпендикулярна до лінії їх перетину, то вона ... до другої площини.*

#### **ВІСНИК ЖІТІ № 2 (21)** *Технічні науки*

Вибіркові тести поділяють на альтернативні, перехресного і множинного виборів.

Альтернативні тести – це завдання, де респондент вибирає одну з двох, правильну, на його думку, відповідей.

> *Чи вірне твердження? Якщо пряма, яка не проходить через жодну з вершин трикутника, перетинає одну з його сторін, то вона перетинає одну з двох інших його сторін. 1) так; 2) ні.*

Тест перехресного вибору – це декілька завдань, де потрібно встановити відповідність між отриманими та пропонованими результатами.

#### Наприклад.

 *Дано випадки: -- кола не дотикаються і не перетинаються (точка O не лежить в колі з центром S ); -- внутрішнє дотикання кіл; -- перетин кіл; -- зовнішнє дотикання кіл; -- кола не дотикаються і не перетинаються (точка O лежить в колі з центром S ); -- кола співпадають. Запишіть в такому ж порядку відповідні їм умови*  $r_2 - r_1 > \mathsf{OS}$  ;  $r_1 = r_2;$  $r_1 + r_2 <$  OS ;  $r_1 + r_2 > OS ;$  $r_2 - r_1 = OS ;$  $r_1 + r_2 = OS$ .

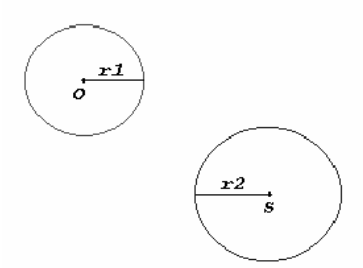

Тест множинного вибору – це завдання зі списком відповідей, один (або декілька) з яких є правильним.

- *Центр кола, вписаного в трикутник, є:*
- *1) точкою перетину перпендикулярів до сторін трикутника,*
- *проведених через середини цих сторін;*
- *2) точкою перетину медіан трикутника;*
- *3) точкою перетину бісектрис трикутника;*
- *4) точкою перетину середніх ліній трикутника;*
- *5) точкою перетину висот трикутника.*

Всі види тестів можливо реалізувати з допомогою комп'ютерних технологій. При цьому вчитель повинен дотримуватися таких вимог:

- 1) зміст завдання повинен відповідати меті перевірки;
- 2) однозначність поставленого завдання (особливо у тестах на пригадування і доповнення);
- 3) тести повинні містити максимум інформації про об'єкт контролю і в той час бути лаконічними;
- 4) завдання повинні супроводжуватися поясненнями для правильного їх опрацювання;
- 5) слід забезпечувати різноваріантність тестових завдань для кожного учня;
- 6) в тестах множинного вибору слід обмежуватися 3–5 відповідями;
- 7) неправильні відповіді тестів повинні бути максимально ймовірними;
- 8) слід диференційовано підходити до оцінювання відповідей в залежності від складності завдання шляхом бальних критеріїв;
- 9) по можливості текстові завдання ілюструвати різноманітною наочністю (рисунки, таблиці, відеофайли тощо), що зменшує втому учнів і підвищує інтерес до роботи.

Таким чином, правильно організований і проведений вчителем якісний аналіз результатів навчання з допомогою комп'ютера дозволяє не тільки виявити і спрогнозувати рівень засвоєння учнями знань і

# **ВІСНИК ЖІТІ № 2 (21)** *Технічні науки*

вмінь, але й сприяє отриманню висновків діяльності вчителя щодо організації засвоєння школярами учбового матеріалу, що важливо для удосконалення методичних вмінь вчителя.

### **ЛІТЕРАТУРА:**

- 1. Лабораторные и практические работы по методике преподавания математики: Учеб. пособие / Под ред. Е.И. Лященко. – М.: Просвещение, 1988. – 223 с.
- 2. Методика преподавания математики в средней школе: Общая методика: Учеб. пособие / Сост. Р.С. Черкасов, А.А. Столяр. – М.: Просвещение, 1985. – 336 с.

МІХЕЄВ Віктор Васильович – кандидат педагогічних наук, доцент кафедри математики та інформатики Житомирського державного педагогічного університету імені Івана Франка.

Наукові інтереси:

– інформатика;

– застосування нових інформаційних технологій у навчанні.

Подано 12.03.2002

**Міхеєв В.В.** Комп'ютерна система лінійного та циклічного тестування результатів навчання **Михеев В.В.** Компьютерная система линейного и циклического тестирования результатов обучения **Mikheyev V.V.** The computer system of linear and cyclic learning results testing

#### УДК 513:681. 3. 06:378.147

**Компьютерная система линейного и циклического тестирования результатов обучения / В.В. Михеев.** 

В статье рассматриваются вопросы использования новой информационной технологии при организации и проведении качественного анализа результатов обучения*.*

УДК 513:681. 3. 06:378.147

**The computer system of linear and cyclic learning results testing / V.V. Mikheyev**

In clause the questions of use of new information technology are considered at organization and realization of the qualitative analysis of results of training.